## **MOOVIC** Horario y mapa de la línea M10-1 de autobús

## R M10-1 Jaén - Sotogordo Por Vados De Torralba

La línea M10-1 de autobús (Jaén - Sotogordo Por Vados De Torralba) tiene 2 rutas. Sus horas de operación los días laborables regulares son:

 $(1)$  a : 19:30 $(2)$  a : 08:50

Usa la aplicación Moovit para encontrar la parada de la línea M10-1 de autobús más cercana y descubre cuándo llega la próxima línea M10-1 de autobús

## **Sentido:**

8 paradas VER [HORARIO](https://moovitapp.com/ja%C3%A9n-3850/lines/M10_1/112442710/6648872/es?ref=2&poiType=line&customerId=4908&af_sub8=%2Findex%2Fes%2Fline-pdf-Ja%25C3%25A9n-3850-3619521-112442710&utm_source=line_pdf&utm_medium=organic&utm_term=Ja%C3%A9n%20-%20Sotogordo%20Por%20Vados%20De%20Torralba) DE LA LÍNEA

Estación De Autobuses De Jaén

Campus Universitario-I

Grañena

Las Infantas

Avd. Doctor Sagaz 5-V

C/ La Parra-V

Avd. De Andalucia Nº 20

Plaza De La Constitución

**Horario de la línea M10-1 de autobús** Horario de ruta:

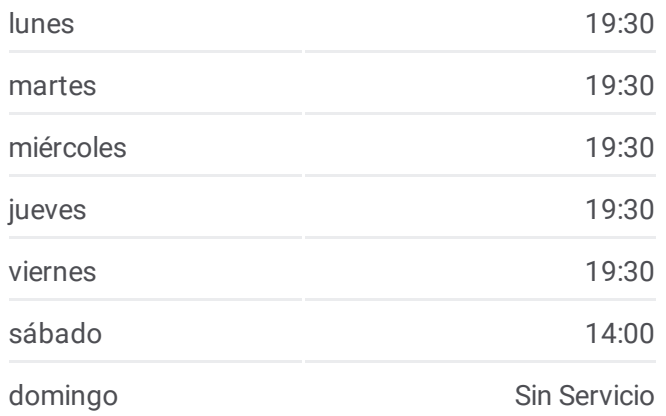

**Información de la línea M10-1 de autobús Dirección: Paradas:** 8 **Duración del viaje:** 55 min **Resumen de la línea:**

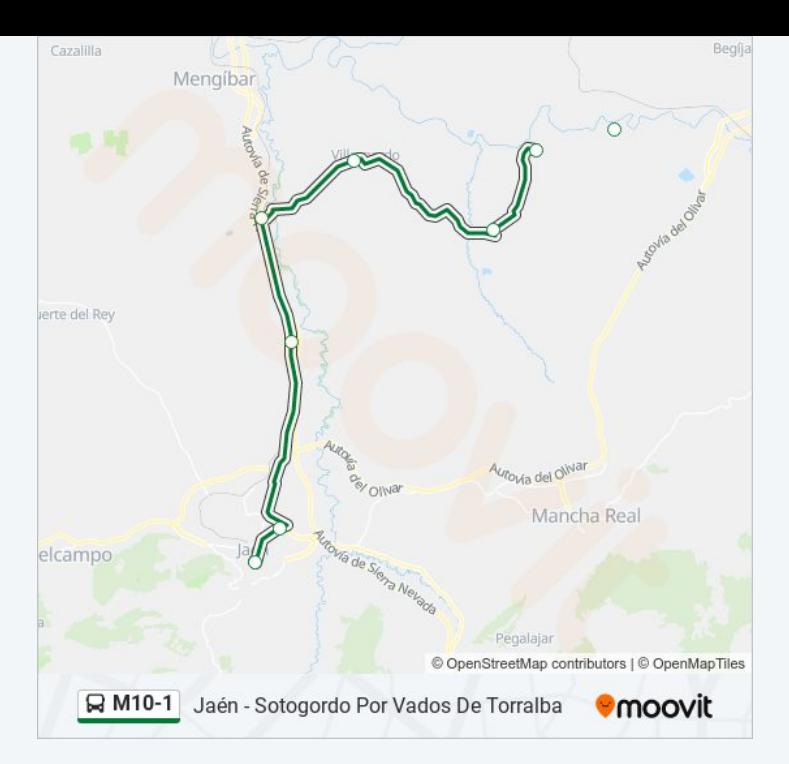

## **Sentido:**

7 paradas VER [HORARIO](https://moovitapp.com/ja%C3%A9n-3850/lines/M10_1/112442710/6648905/es?ref=2&poiType=line&customerId=4908&af_sub8=%2Findex%2Fes%2Fline-pdf-Ja%25C3%25A9n-3850-3619521-112442710&utm_source=line_pdf&utm_medium=organic&utm_term=Ja%C3%A9n%20-%20Sotogordo%20Por%20Vados%20De%20Torralba) DE LA LÍNEA

Avd. De Andalucia Nº 20

C/ La Parra V

Crta. Torrequebradilla Esq. Benjumea

Las Infantas

Grañena

Campus Universitario-V V

Estación De Autobuses De Jaén

**Horario de la línea M10-1 de autobús** Horario de ruta:

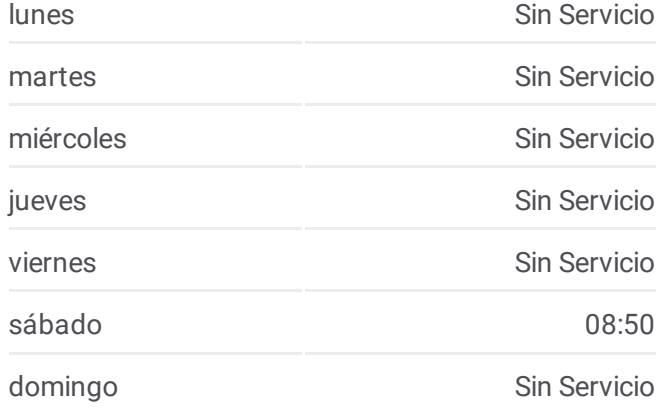

**Información de la línea M10-1 de autobús Dirección: Paradas:** 7 **Duración del viaje:** 55 min **Resumen de la línea:**

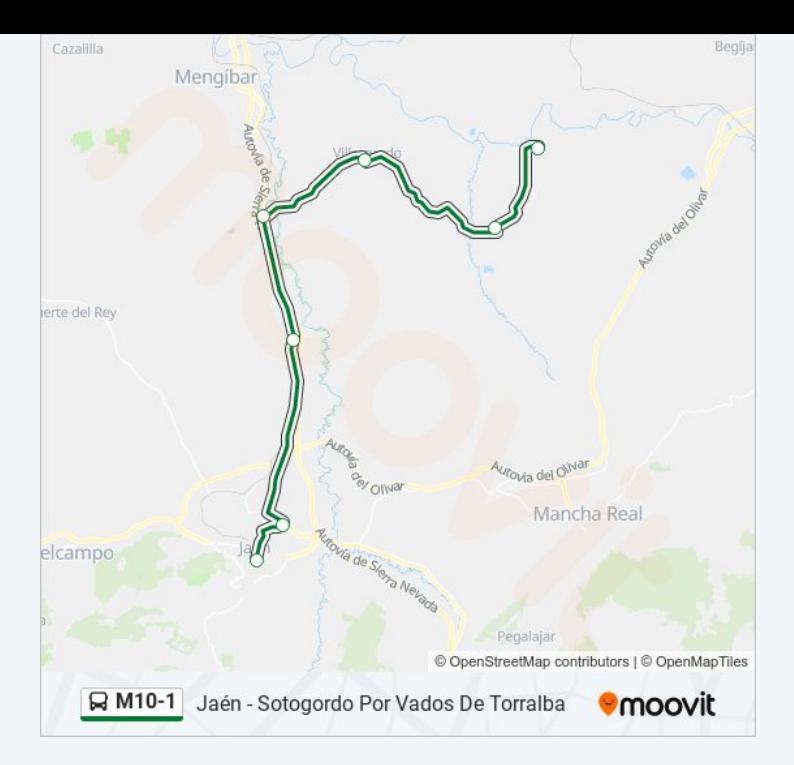

Los horarios y mapas de la línea M10-1 de autobús están disponibles en un PDF en moovitapp.com. Utiliza *[Moovit](https://moovitapp.com/ja%C3%A9n-3850/lines/M10_1/112442710/6648872/es?ref=2&poiType=line&customerId=4908&af_sub8=%2Findex%2Fes%2Fline-pdf-Ja%25C3%25A9n-3850-3619521-112442710&utm_source=line_pdf&utm_medium=organic&utm_term=Ja%C3%A9n%20-%20Sotogordo%20Por%20Vados%20De%20Torralba) App* para ver los horarios de los autobuses en vivo, el horario del tren o el horario del metro y las indicaciones paso a paso para todo el transporte público en Jaén.

[Acerca](https://moovit.com/es/about-us-es/?utm_source=line_pdf&utm_medium=organic&utm_term=Ja%C3%A9n%20-%20Sotogordo%20Por%20Vados%20De%20Torralba) de Moovit · [Soluciones](https://moovit.com/es/maas-solutions-es/?utm_source=line_pdf&utm_medium=organic&utm_term=Ja%C3%A9n%20-%20Sotogordo%20Por%20Vados%20De%20Torralba) MaaS · Países [incluídos](https://moovitapp.com/index/es/transporte_p%C3%BAblico-countries?utm_source=line_pdf&utm_medium=organic&utm_term=Ja%C3%A9n%20-%20Sotogordo%20Por%20Vados%20De%20Torralba) · [Comunidad](https://editor.moovitapp.com/web/community?campaign=line_pdf&utm_source=line_pdf&utm_medium=organic&utm_term=Ja%C3%A9n%20-%20Sotogordo%20Por%20Vados%20De%20Torralba&lang=es) de Mooviters

© 2024 Moovit - Todos los Derechos Reservados

**Mira los tiempos de llegada en tiempo real**

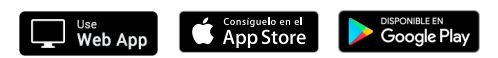